# STA 610L: MODULE 2.8 RANDOM EFFECTS ANCOVA (CONT'D)

DR. OLANREWAJU MICHAEL AKANDE

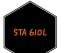

# NELS DATA RECAP

We fit a random intercepts ANCOVA to assess the association between math score and SES.

That is, we allowed school-specific intercepts while including SES as a covariate  $x_{ij}$ :

$$egin{aligned} y_{ij} &= eta_{0j} + eta_1 x_{ij} + arepsilon_{ij}; & i = 1, \dots, n_j \ arepsilon_{ij} & \stackrel{iid}{\sim} N(0, \sigma^2); & eta_{0j} &\sim N(eta_0, au^2); & j = 1, \dots, J, \end{aligned}$$

This model allows separate intercepts for each school but assumes a common slope.

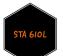

# Random intercepts model

Currently, we have the fitted lines:

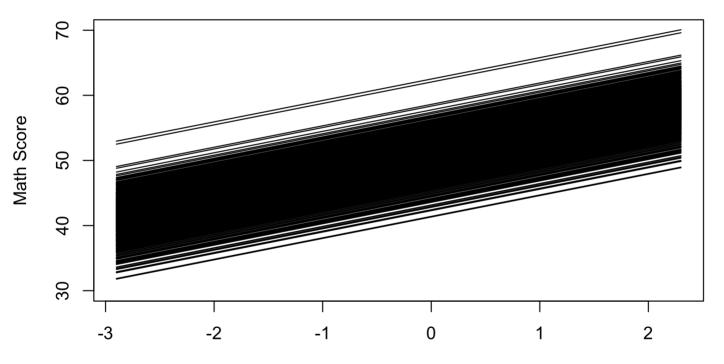

Standardized SES

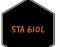

# EXTENDING THE MODEL

As an initial step towards extending our random intercepts model, we can examine the variation in slopes across 685 separate regression models fit separately in each school:

$$y_{ij}=eta_{0j}+eta_{1j}x_{ij}+arepsilon_{ij}, ~~arepsilon_{ij}\sim N(0,\sigma_j^2).$$

Here, we will fit an "unpooled" model with completely different regressions for each school.

In each case, if we write  $\beta_j = (\beta_{0j}, \beta_{1j})'$ , then the OLS estimaste of  $\beta_j$  is

$$\widehat{eta}_j = (X_j'X_j)^{-1}X_j'y_j,$$

where

- $y_j$  is a vector containing the math scores for all students in school j,
- $X_j$  contains a column of 1's for the intercept and a column containing the SES of each student in school j.

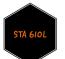

# DIFFERENT REGRESSIONS FOR EACH SCHOOL

```
xplot <- seq(-2.9,2.3,by=.1)
yplot <- rep(60,length(xplot))
plot(xplot,yplot,type="n",ylim=c(15,90),xlab="Standardized SES",ylab="Math Score")
for(school in
        id.schools[order( avmscore.schools )[seq(1,length(avmscore.schools), by=1)]])
{
        y <- nels$mscore[nels$school==school]
        x <- nels$sesstd[nels$school==school]
        m <- lm(y~x)
        yplot <- coef(m)[1]+coef(m)[2]*xplot
        lines(xplot,yplot,lwd=length(y)/30)
}</pre>
```

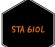

### DIFFERENT REGRESSIONS FOR EACH SCHOOL

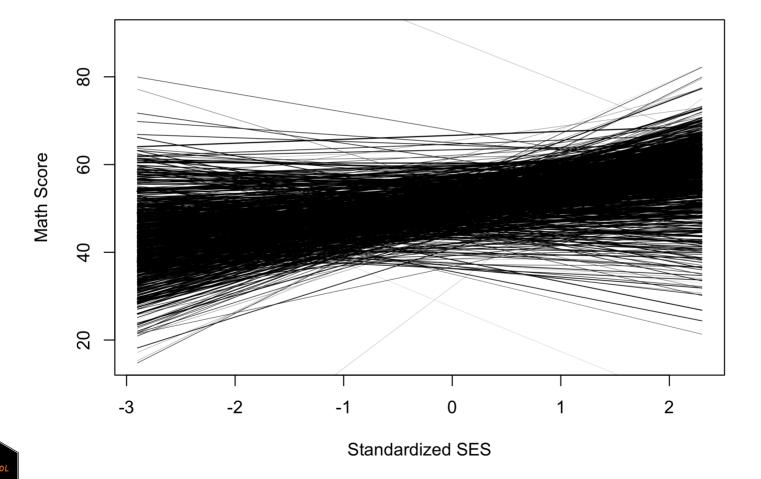

6 / 39

# DIFFERENT REGRESSIONS FOR EACH SCHOOL

The plot looks pretty different from what we had before!

By the way, line width is proportional to the number of students tested in each school.

Among the schools, roughly 85% have positive slope estimates.

Also, the steepest slopes (positive and negative) tend to occur in the schools with smaller sample sizes.

So, there may be "significant" differences in the slopes across schools.

How do we get good estimates of the school-specific slopes?

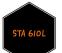

# HISTOGRAMS OF SCHOOL-SPECIFIC INTERCEPTS AND SLOPES

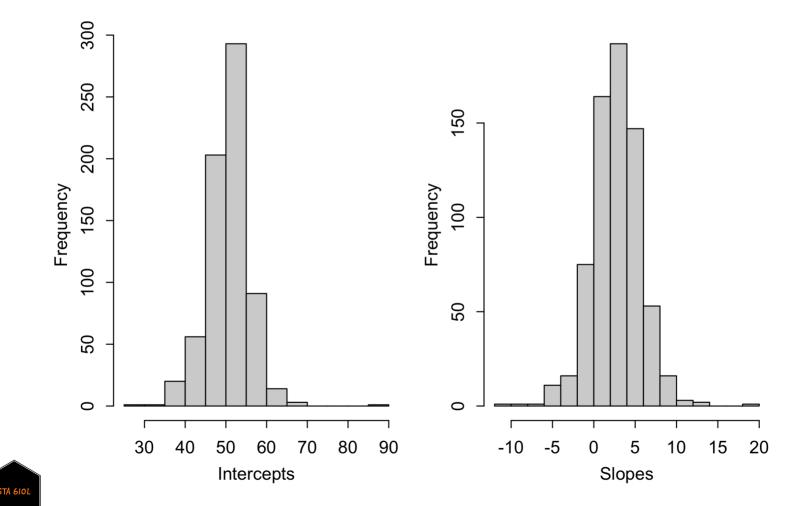

# School-specific slopes

As always, the goal is to slowly work our way up from pooled and unpooled models.

Building on our knowledge of random intercept models (including ANOVA and ANCOVA), our usual three approaches will lead to the following estimates in this case.

- $\widehat{\beta}_j = \widehat{\beta}_j^{UNPOOL} = (X_j'X_j)^{-1}X_j'y_j$ , relying only on the data from school j
- $\widehat{\beta}_j = \widehat{\beta}^{POOL} = (X'X)^{-1}X'y$  , using all the data and pooling across schools
- $\hat{\beta}_j = w_j \hat{\beta}_j^{UNPOOL} + (1 w_j) \hat{\beta}^{POOL}$ , doing something in between those two extremes. This is of course desirable here.

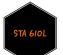

# School-specific slopes

Basically, we can play our usual game. We can fit a single model with school-specific slopes and intercepts.

Now, these factors could be fixed or random effects.

Let's actually take a step back from the random effects model, and start with a model with ONLY fixed effects.

$$y_{ij}=eta_{0j}+eta_{1j}x_{ij}+arepsilon_{ij}, \ \ arepsilon_{ij}\sim N(0,\sigma^2),$$

If we wish to evaluate whether there is heterogeneity across schools, an easy approach is to fit the model as a linear regression using indicator variables.

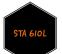

# FIXED EFFECTS MODEL

That is,

$$y_{ij} = eta_0 + lpha_j I( ext{school} = j) + eta_1 x_{ij} + \gamma_j x_{ij} I( ext{school} = j) + arepsilon_{ij},$$

where we assume  $lpha_1=\gamma_1=0$  (reference cell coding).

In this case, an F test can be used to evaluate the hypothesis

$$H_0: \gamma_j=0, \hspace{1em} j=1,\ldots,J-1,$$

which corresponds to a constant effect of SES,  $\beta_1$ , across groups.

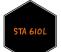

# FIXED EFFECTS MODEL

## 2 11607 776507 682 56264 1.2332 4.865e-05

#### In R, we have

## 1 12289 832772

```
m6 <- lm(mscore~school+sesstd, data=nels) #pooled slope
m7 <- lm(mscore~school+sesstd+school:sesstd, data=nels) #school-specific slopes
anova(m6,m7)
## Analysis of Variance Table
##
## Model 1: mscore ~ school + sesstd
## Model 2: mscore ~ school + sesstd + school:sesstd
## Res.Df RSS Df Sum of Sq F Pr(>F)
```

Here we have evidence in favor of school-specific slopes in the fixed effects model.

However, our estimates of school-specific slopes in small schools may have high standard errors.

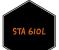

# ESTIMATED LINES

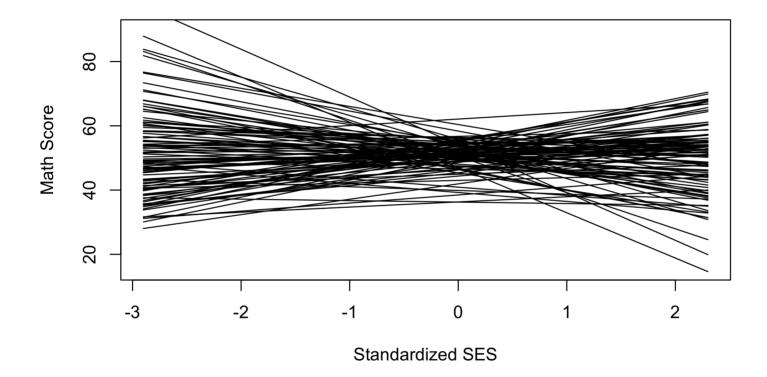

Remember that unlike the previous plot of estimated lines, we have now estimated a common variance.

STA 610L

Our usual hierarchical normal model involves two levels:

- within-group model  $p(y_{1j}, \ldots, y_{n_j j} \mid \theta_j)$  describing heterogeneity in group j; and
- among-groups model  $p(\theta_1, \ldots, \theta_J)$ .

Specifically, we let

• 
$$heta_j = (\mu_j, \sigma^2)$$
 (or  $heta_j = (\mu_j, \sigma_j^2)$  when desired)

• 
$$y_{1j}, \ldots y_{n_j j} \mid heta_j \overset{iid}{\sim} N\left(\mu_j, \sigma^2
ight)$$

• 
$$\mu_1, \ldots, \mu_j \stackrel{iid}{\sim} N\left(\mu, \tau^2\right).$$

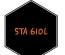

In the standard regression setting, we can then write

• 
$$heta_j = (eta_j, \sigma^2)$$

• 
$$y_{ij} = eta_j' oldsymbol{x}_{ij} + arepsilon_{ij}, ~~arepsilon_{ij} \stackrel{iid}{\sim} N\left(0,\sigma^2
ight)$$

•  $eta_1,\ldots,eta_J\stackrel{iid}{\sim} p(eta_j|eta)$ 

How should we model  $p(\beta_j|\beta)$ , the heterogeneity across groups in the vector of regression coefficients?

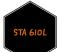

It is often the case that intercepts and slopes are correlated, so that we should try to account for that when including varying intercepts and slopes.

- In a study of income over time, people who start off making more money may have larger raises over time.
- In a study of exercise, people who exercise a lot at the start of the study may have lower changes over time than those who exercise less

A natural choice for the  $\beta_j$  model is the multivariate normal distribution, which allows for correlation among the group-specific regression coefficients.

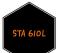

We can specify our model in the context of maximum likelihood estimation as

- $y_j \mid eta_j \sim MVN(X_jeta_j,\sigma^2 I)$
- $\beta_j \sim MVN(\beta, \Sigma_\beta)$

where

$$eta_j \sim MVN(eta, \Sigma_eta) \iff eta_j = eta + b_j, \;\; b_j \sim MVN(0, \Sigma_eta).$$

The parameters are

- $\beta$ , an "overall" mean vector of regression coefficients,
- $b_j$ 's, the vectors of group specific coefficients, and
- $\Sigma_{\beta}$ , a covariance matrix describing the variability of the  $\beta_j$ 's around  $\beta$ .

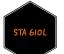

We can combine terms and write the model as

$$y_j = X_j eta_j + arepsilon_j = X_j (eta + b_j) + arepsilon_j = X_j eta + X_j b_j + arepsilon_j$$

Here

- $\beta$  is usually called a fixed effect (fixed across all groups);
- b<sub>j</sub> is usually called a random effect (varies across groups and can be considered random if groups were randomly sampled); and
- a model with both fixed and random effects is often called a mixedeffects model.

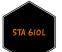

# AD HOC ESTIMATES

We can get a rough estimate of  $\beta$  by averaging the estimates from our 685 school-specific regression models.

```
BETA.OLS<-NULL
DF<-SSE<-0
y.nels=nels$mscore
ses.nels=nels$sesstd
for(j in sort(unique(nels$school)))
{
    yj<-y.nels[nels$school==j]
    xj<-ses.nels[nels$school==j]
    fitj<-lm(yj~xj)
    BETA.OLS<-rbind(BETA.OLS,fitj$coef)
    if(length(yj)>=2) {SSE<-SSE+sum(fitj$res^2) ; DF<-DF+length(yj)-2 }
}
s2.ols<-SSE/DF
apply(BETA.OLS,2,mean,na.rm=TRUE)</pre>
```

## (Intercept) xj ## 50.618228 2.760704

This estimator is not perfect -- it equally weights all the schools, regardless of size. We would prefer to assign a lower weight to schools with less data.

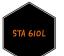

# AD HOC ESTIMATES

We can get a *very rough* estimate of  $\Sigma_{\beta}$ :

cov(BETA.OLS,use="complete.obs") #dropped n=1 schools

## (Intercept) xj
## (Intercept) 26.7958507 0.7529181
## xj 0.7529181 8.9391754

This estimate not only ignores sample size differences, it also ignores the variability of  $\hat{\beta}_j$  around  $\beta_j$ :

 $\operatorname{Var}[\widehat{\beta}_{j}]$ 's around  $\widehat{\beta}] \approx \operatorname{Var}[\beta_{j}]$ 's around  $\beta$ ] +  $\operatorname{Var}[\widehat{\beta}_{j}]$ 's around  $\beta_{j}$ 's] :

basically, the sample covariance of the  $\widehat{\beta}_j$ 's is approximately

 $\Sigma_{eta} + ext{estimation error}$ 

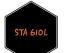

# COVARIANCE within GROUPS

$$Cov(y_j)=E[(y_j-E(y_j))(y_j-E(y_j))']$$

In our model

$$y_j = X_j eta_j + arepsilon_j = X_j (eta + b_j) + arepsilon_j = X_j eta + X_j b_j + arepsilon_j,$$
  
 $y_j - E[y_j] = y_j - X_j eta = X_j b_j + arepsilon_j, \ b_j \sim N(0, \Sigma_eta), \ arepsilon_j \sim N(0, \sigma^2 I)$   
and because we specify  $b_j \perp arepsilon_j,$ 

$$Cov(y_j) = E[(X_jb_j + arepsilon_j)(X_jb_j + arepsilon_j)'] 
onumber \ = E[X_jb_jb'_jX'_j] + E[arepsilon_jarepsilon'_j] = X_j\Sigma_eta X'_j + \sigma^2 I.$$

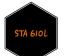

# Marginal and conditional distributions of $\boldsymbol{Y}$

So conditional on  $b_j$ ,

$$y_j \sim MVN(X_jeta + X_jb_j,\sigma^2I)$$

and unconditional on  $b_j$  we have

$$p(y_j \mid eta, \Sigma_eta, \sigma^2) = MVN(X_jeta, X_j\Sigma_eta X_j' + \sigma^2 I).$$

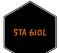

# DEPENDENCE AND CONDITIONAL INDEPENDENCE

Marginal dependence: If we don't know  $\beta_j$  (or  $b_j$ ), then knowing the response  $y_{ij}$  gives me some information about  $\beta_j$ , which gives us some information about  $y_{i'j}$ , so the observations within a group are dependent.

Conditional independence: If I do know  $\beta_j$ , then knowing  $y_{ij}$  does not give me any extra information about  $y_{i'j}$ , and they are independent. My information about  $y_{ij} \perp y_{i'j}$  if I know  $\beta_j$ .

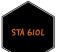

# FITTING THE MODEL

```
m8 <- lmer(mscore~sesstd+(sesstd|school),data=nels,REML=FALSE)
summary(m8)</pre>
```

```
## Linear mixed model fit by maximum likelihood ['lmerMod']
## Formula: mscore ~ sesstd + (sesstd | school)
     Data: nels
##
##
                BIC logLik deviance df.resid
##
       AIC
   92553.1 92597.9 -46270.5 92541.1
##
                                         12968
##
## Scaled residuals:
##
      Min
               10 Median
                               30
                                      Max
## -3.8910 -0.6382 0.0179 0.6669 4.4613
##
## Random effects:
## Groups Name
                        Variance Std.Dev. Corr
## school (Intercept) 12.2231 3.4961
##
            sesstd
                        0.8562 0.9253
                                        0.11
## Residual
                        67.3451 8.2064
## Number of obs: 12974, groups: school, 684
##
## Fixed effects:
##
              Estimate Std. Error t value
## (Intercept) 50.67670
                       0.15511
                                    326.7
## sesstd
          3.27708
                          0.09256
                                   35.4
##
## Correlation of Fixed Effects:
         (Intr)
##
## sesstd 0.007
```

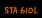

# Do we need the random slope in addition to the random intercept?

Let's test whether the slope should be random or fixed.

```
m9 <- lmer(mscore~sesstd+(1|school),data=nels,REML=FALSE)
anova(m9,m8)</pre>
```

Yes, looks like the random slope explains additional variance.

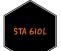

# **G**ROUP EFFECTS

dotplot(ranef(m8, condVar=TRUE))\$school

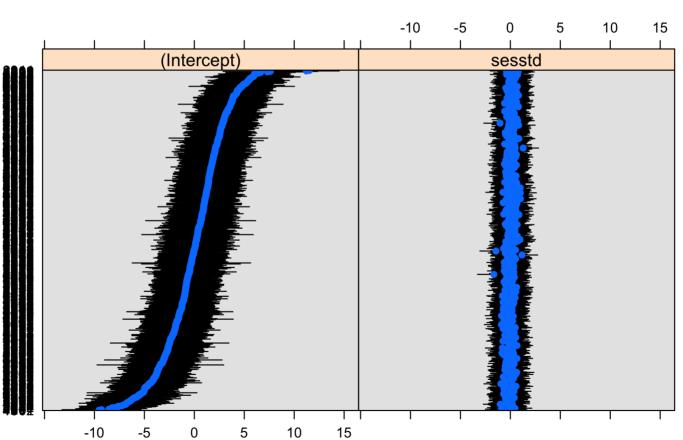

school

# COMPARING ESTIMATES

```
options(warn=-1)
B.LME<-as.matrix(ranef(m8)$school)
BETA.LME<-sweep( B.LME , 2 , fixef(m8), "+" )
mpar()
par(mfrow=c(1,2))
ssample<-sample(sort(unique(nels$school)),50) #less clutter take half schools
plot(range(nels$sesstd),range(nels$mscore),type="n",xlab="ses",ylab="math score")
apply( BETA.OLS[ ssample,] ,1,abline)
mtext("OLS regression lines",3)
plot(range(nels$sesstd),range(nels$mscore),type="n",xlab="ses", ylab="math score")
apply( BETA.LME[ ssample,] ,1,abline)
mtext("HRM shrinkage estimates",3)
#options(warn=0)
```

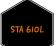

# COMPARING ESTIMATES

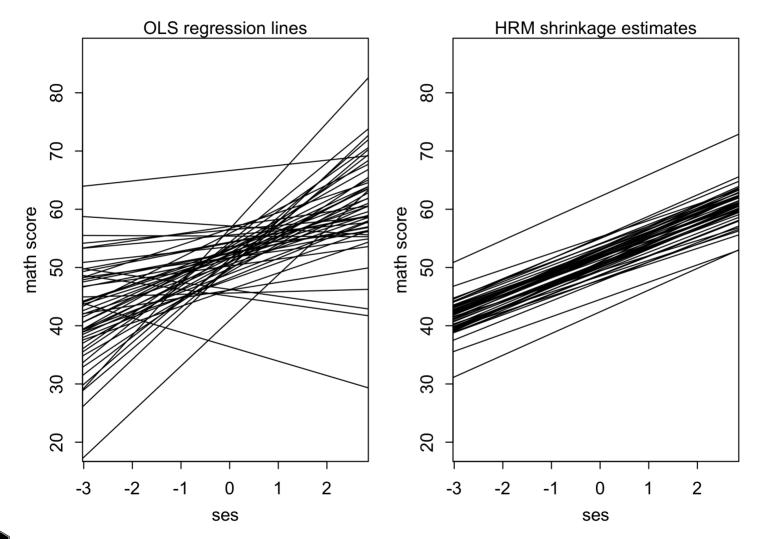

STA 6IOL

# Shrinkage Estimates

```
mpar()
par(mfrow=c(1,2))
plot(BETA.OLS[,1],BETA.LME[,1],xlab="OLS intercept",ylab="HRM intercept")
abline(0,1)
plot(BETA.OLS[,2],BETA.LME[,2],xlab="OLS slope",ylab="HRM slope")
abline(0,1)
```

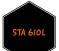

# Shrinkage Estimates

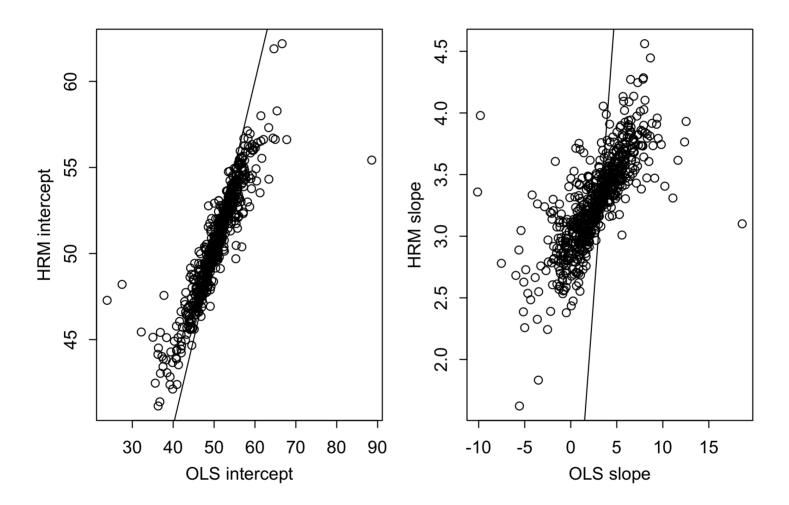

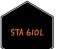

# WHAT KIND OF SCHOOLS HAVE BIG INTERCEPTS AND BIG SLOPES?

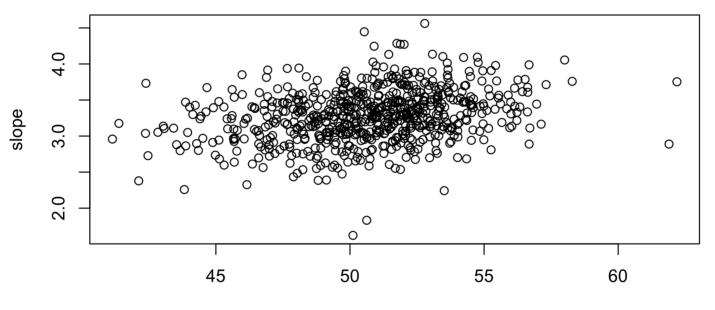

intercept

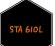

# FREE LUNCH VARIABLE

The US government has programs to provide free or reduced-price lunches to students based on their family economic status.

The percentage of children in a school who are eligible to receive free or reduced-price lunches is an indicator of the school-level socioeconomic status.

In our data, the variable is defined as follows.

- flp=1 if 0-5% of children are eligible to receive free or reduced-price lunch
- flp=2 if 5-30% of children are eligible for benefits
- flp=3 if >30% of children are eligible for benefits

So higher levels of the flp variable are associated with lower school-level socio-economic status

Let's examine whether as a school-level indicator, flp can explain additional variability in school-level intercepts and slopes.

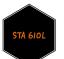

# FREE LUNCH VARIABLE

flp.school<-tapply( nels\$flp , nels\$school, mean)
table(flp.school)</pre>

### RE and FLP association
mpar()
par(mfrow=c(1,2))
boxplot(BETA.LME[,1]~flp.school,col="lightblue", main="Intercepts by Lunch")
boxplot(BETA.LME[,2]~flp.school,col="lightblue", main="Slopes by Lunch")

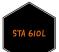

# FREE LUNCH VARIABLE

## flp.school
## 1 2 3
## 226 257 201

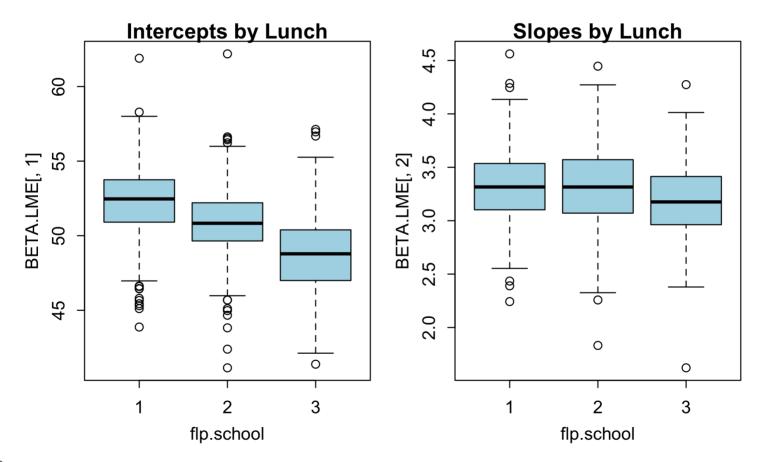

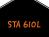

# RESULTS

Based on the box plots, it seems that the  $\beta_{0j}$  and maybe the  $\beta_{1j}$  are associated with school-level SES, measured by the percentage of kids eligible for free and reduced-price lunch.

We may be interested in the following:

- Testing: is there evidence of a relationship?
- Estimation: what kind of relationship is there?

Let's expand our model so that we can investigate.

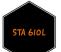

# MODEL EXTENSION

Our current model can be written

$$y_{ij} = eta_{0j} + eta_{1j} \mathrm{ses}_{ij} + arepsilon_{ij}$$

where

$$\beta_{0j} = \beta_0 + b_{0j}$$
 and  $\beta_{1j} = \beta_1 + b_{1j}$ 

To investigate whether the school-level SES variable explains additional variance, we treat it as an discrete variable (the better way is probably to treat as ordinal categorical) and expand the models for  $\beta_{hj}$  so that

$$\beta_{0j} = \beta_0 + \psi_0 \operatorname{flp}_j + b_{0j} \text{ and } \beta_{1j} = \beta_1 + \psi_1 \operatorname{flp}_j + b_{1j}.$$

Putting things all together, we get

$$y_{ij} = eta_0 + \psi_0 ext{flp}_j + eta_1 ext{ses}_{ij} + \psi_1 ext{flp}_j ext{ses}_{ij} + b_{0j} + b_{1j} ext{ses}_{ij} + arepsilon_{ij}$$

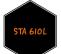

# MODEL EXTENSION

Note it does not matter if we use  $\psi$  or  $\beta$  notationally, so it may be simpler to write

$$y_{ij} = eta_0 + eta_1 ext{flp}_j + eta_2 ext{ses}_{ij} + eta_3 ext{flp}_j ext{ses}_{ij} + b_{0j} + b_{1j} ext{ses}_{ij} + arepsilon_{ij}$$

or more succinctly,

$$y_j = X_j\beta + Z_jb_j + \varepsilon_j,$$

where  $X_j$  is a matrix containing a column of 1's, a column for flp, a column for SES, and a column for the flp and SES interaction, and  $Z_j$  contains colums for the random intercept and random SES effect.

We'll return to this latter notation in the general context of the linear mixed effects model.

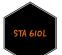

# FITTING THE MODEL

```
## Linear mixed model fit by maximum likelihood ['lmerMod']
## Formula: mscore ~ sesstd + flp + sesstd:flp + (sesstd | school)
##
      Data: nels
##
                BIC logLik deviance df.resid
##
       ATC
   92396.3 92456.0 -46190.1 92380.3
##
                                         12966
##
## Scaled residuals:
##
      Min
               10 Median
                                30
                                       Max
## -3.9773 -0.6417 0.0201 0.6659 4.5202
##
## Random effects:
##
   Groups
            Name
                        Variance Std.Dev. Corr
##
   school
            (Intercept) 9.0123 3.0020
##
             sesstd
                         0.8881 0.9424
                                           0.06
   Residual
                         67.2595 8.2012
##
## Number of obs: 12974, groups: school, 684
##
## Fixed effects:
##
               Estimate Std. Error t value
## (Intercept) 55.3975
                            0.3860 143.525
## sesstd
               3.3759
                            0.2501 13.500
## flp
          -2.4062
                         0.1819 -13.230
## sesstd:flp -0.1451
                           0.1193 -1.216
##
## Correlation of Fixed Effects:
##
             (Intr) sesstd flp
             -0.158
## sesstd
             -0.930 0.088
## flp
## sesstd:flp 0.086 -0.926 -0.007
```

Certainly flp is doing something, though maybe we don't need that interaction term. We'll come back to this issue shortly.

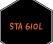

# WHAT'S NEXT?

Move on to the readings for the next module!

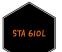